**Overlap Images Crack Product Key Full For PC**

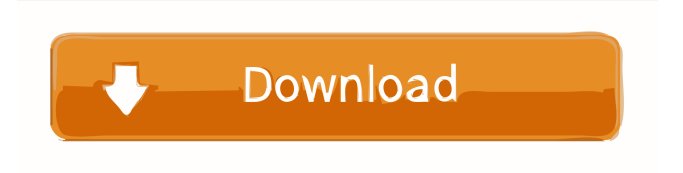

**Overlap Images Crack + Keygen For (LifeTime) [April-2022]**

Durable designs are highly sought after and thus, when your mobile phone was meant for its durability, why not think about a durable design for it? When you buy a mobile phone from today, you would always carry it with you, and even when you use your phone at work, you would probably be worried about its safety. That's

why to protect your phone, you can buy a screen protector. There are different types of screen protectors that you can buy to protect your mobile phone. These days, even mobile phone manufacturers have started making custom-made screen protectors. People buy these protectors to protect their mobile phone screen and reduce the damage to the screen. These custom-made screen protectors are made especially for the phone, and when you buy one of these, it works as a stand for your phone, and thus, you don't have to worry about putting your phone

screen on a stand. You can easily buy one of these custom-made screen protectors, but when you do so, you should know that there are different types of protectors available in the market. Each of these protectors is made up of a different material, and these protectors are available in different thicknesses. Depending on the material of the protector, it may cost you more or less. But if you are buying a mobile phone protector, then you must know that each of these protectors has its own features. Check out the below table to get to know

more about the different types of

mobile phone protectors and their features: So, in this article, we are going to tell you about the pros and cons of these protectors, and you can buy the best-fitting one for your mobile phone screen. So, read on. Some of these protectors that you can buy are made of high-quality glass, and these are easily removable. But when you remove it from your phone, you might break it. You should always be careful with these protectors because you might break them, or even your mobile phone screen. You should also be careful with the thickness of these screen

protectors because they are also very thin and it is not easy for you to hold them in your hand. If you don't want to take a risk with your mobile phone screen, you can buy a hard rubber protector. This is a very durable type of protector and can be used as a protective layer on your mobile phone. You should note that this type of protector may leave scratches

**Overlap Images Crack+ Serial Number Full Torrent 2022**

Allows users to automate common computer actions using keyboard shortcuts. It will try to identify actions

and create keyboard shortcuts for them. KEYMACRO is a useful utility which helps users identify and make shortcuts for actions on their computer. Users simply set up the actions and navigate to the relevant tool, and press a specific key combination to execute the action. In case it isn't available for the tool that was chosen, users can manually change the action. It is possible to make shortcuts for various actions, including changing text size, changing character or paragraph spacing, and more. It is important to note that the shortcuts created are entirely up to

the user, and it is possible to implement custom shortcuts for the application. They don't interfere with any other shortcuts that may be installed on the computer. All the available shortcuts are listed in the shortcut manager. Objectives 1) The program would try to detect actions that can be automated by keyboard shortcuts, and create shortcuts for them. 2) The user would be able to change these shortcuts at any time. 3) The application would try to identify most of the actions available by default, and create shortcuts for them, if they aren't detected. 4) The

program would detect the most common actions that users perform on the computer, and create shortcuts for them, if necessary. 5) The application would list the possible keyboard shortcuts, to make things easier. 6) The program would save the shortcuts in a text file. 7) The shortcuts can be named in many ways. SIMPLER-EASE Description: SIMPLER-EASE is a free utility for windows that is designed to simplify text files. Program features: Create text files that are much easier to read. Highlight the text you want to edit. Move the text you want to edit around

in the file. You can edit the line spacing. You can edit the line height. You can paste the text from the clipboard into the file. You can create text files without saving them. You can edit the text font. You can edit the text background color. You can create text files without saving them. You can copy the selected text to the clipboard. You can paste the text from the clipboard into the file. You can undo the last action. You can undo the last change. KeePass 2.33 Description: KeePass is a free crossplatform password manager and key 77a5ca646e

Pictures are now taken on a daily basis in a pretty abundant number, given most modern mobile phones are fitted with powerful cameras. These can be used in a variety of activities, ranging from wallpapers to textures. Enhancement is an options, and Overlap Images comes as a method of combining two pictures for a cool effect. Simple visuals make it easy to use Note that the application doesn't require installation in order to function, so you can take it for a spin as soon as setup is over. This means it

easily fits on a thumb drive in case you want to carry it around and use on other computers. Just make sure that the computer you use it on is fitted with.NET Framework to ensure functionality. All it has to offer is found in a simple interface which poses no accommodation problems to beginners or experienced individuals. Three panels cover up the whole window, two of which are used for input, while the other is the output preview area. These can be resized in case you need more space for either of the sections. Leaves much to be desired The application supports

pictures of various formats, but you need to use the dedicated browse dialogs to open them. A simple click in the first two sections is enough for the browse dialog to show up. Sadly, drag and drop is not supported here. A thumbnail shows up as soon as the image loads, and fitted to width. When you're done loading the couple of pictures, you need to choose overlay type, which is either parallel or sequential. There's hardly any difference between the two, and result is generated immediately after picking the method. The biggest downside to the whole operation is

## that you can't save the resulting picture, which cuts out most, of not all practicality. Lightroom Classic: How To Fix Interrupted Previews Lightroom Classic is not the only RAW photo-editing software on the market, but it is the best. Lightroom Classic is not the only RAW photoediting software on the market, but it is the best. Learn to do lightroom in under an hour! Best Photography e-Book: Subscribe for more videos: See Google photos on the iPad and get free Google photos stock: Follow iPhone and iPad Hacks on Twitter: Follow us

Here is a list of five simple methods to create a professional quality PowerPoint slide. They are easy to follow and very affordable. An added benefit is that you will be able to create stunning animation slides as well. Description: Businesses all over the world face fierce competition and are regularly looking for new strategies to expand their reach. Business cards can be used in just such a manner. Sometimes, a card can be used as a powerful sales tool to present your business. Other times,

the card will just be a bookmark that you can use to quickly identify your business. Either way, it is essential that your cards are aesthetically pleasing, easy to use, and most importantly, useful. This article provides tips and hints on how to create high-quality business cards in PowerPoint. Description:

Presentation apps are useful because they can be used for any number of different purposes. Business presentations can be used for company announcements, communication between employees,

or even company promotional

purposes. PowerPoint can be used to create all of these different types of presentations. However, before you can start using the app, you must first learn how to create the most effective PowerPoint presentations.

Description: Creating a PowerPoint presentation is not a difficult process, but it can be quite difficult to create effective presentations that are clear and compelling. PowerPoint's creator, David Hogg, has a vast array of tutorial videos and articles on the Internet that can help you create effective PowerPoint presentations. Description: Business presentations

## can be used for many different purposes. From company announcements to communication between employees, PowerPoint can be used to create the most effective business presentations. Below, you will learn how to make an effective PowerPoint presentation. Description: If you're wondering how to create PowerPoint presentations, there's really nothing too difficult about it. You can create a simple PowerPoint presentation in less than 5 minutes. However, it's not that easy to create an effective presentation. PowerPoint's creator, David Hogg,

has a vast array of tutorial videos and articles on the Internet that can help you create a clear and compelling presentation. Description: Most business presentations use PowerPoint as their presentation software. If you are wondering how to create PowerPoint presentations, then you have come to the right place. This article is going to show you the different ways you can create a PowerPoint presentation. Description: Presentations are not only useful in the business world, but they are also an important aspect of personal life. Whether you are speaking to your

boss, your partner, or any other person you need to convince, a wellmade presentation can be the difference between success and failure. And PowerPoint can help you create an amazing presentation. Description: Every business, no matter how big or small, must have a website. Websites provide your business with a great opportunity to get the word out about what

OS: Windows XP/Vista/Windows 7 CPU: 1.8GHz dual-core or better, 2.2GHz quad-core Memory: 1GB RAM Graphics: Microsoft DirectX 9.0c graphics card DirectX: Version 9.0c Hard Disk: 7 GB available space Sound Card: DirectSound 7.0c or later or equivalent Keyboard: ANSI, ISO, OEM, USB or PS2 keyboard Network: Internet connection Sound Card: Speakers Video Card

<https://www.stagefinder.nl/uncategorized/adinf32-crack-product-key/>

<https://moorlandsisoc.org/wp-content/uploads/2022/06/foteesi.pdf>

<https://www.mycoportal.org/portal/checklists/checklist.php?clid=1420>

<http://imbnews.com/portable-ivtools-keygen-full-version-free/>

[https://workplace.vidcloud.io/social/upload/files/2022/06/B4vWTDXUMpHrVSJPp5kP\\_06\\_bf02be5941f99e4754d8f3c6ccb7e](https://workplace.vidcloud.io/social/upload/files/2022/06/B4vWTDXUMpHrVSJPp5kP_06_bf02be5941f99e4754d8f3c6ccb7ef9e_file.pdf) [f9e\\_file.pdf](https://workplace.vidcloud.io/social/upload/files/2022/06/B4vWTDXUMpHrVSJPp5kP_06_bf02be5941f99e4754d8f3c6ccb7ef9e_file.pdf)

<https://dawlish.me.uk/advert/microsoft-teams-1-4-2-activation-download/>

<https://sweetangels.in/wp-content/uploads/2022/06/jametal.pdf> <http://molens.info/?p=5536> <https://vamaveche2mai.ro/wp-content/uploads/2022/06/alurdan.pdf> <http://it-labx.ru/?p=23775>